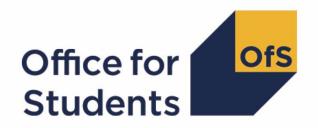

# 2022-23 Student data checking tool:

2022-23 Transparency attainment data summary technical document and rebuild instructions

## **Contents**

| Summary                                                        | 2  |
|----------------------------------------------------------------|----|
| Changes from previous publications                             | 4  |
| Transparency attainment data summary files                     | 5  |
| Workbook                                                       | 5  |
| Individualised file                                            | 5  |
| Fields used to create the Transparency attainment data summary | 6  |
| Description of derived fields                                  | 8  |
| Derived fields for calculating Transparency attainment         |    |
| Rebuild instructions                                           | 15 |

## **Summary**

- 1. This document describes the algorithms applied to the Student (22056) record submitted to the designated data body (DDB) to determine a provider's Transparency attainment data.
- 2. The Transparency attainment data summary presents the number (headcount) of UK-domiciled undergraduate qualifiers in 2022-23 at a provider by qualification classification achieved, mode of study, ethnicity, gender, and English Index of Multiple Deprivation (EIMD) 2019. This data forms a provider's transparency information.<sup>1</sup>
- 3. The Transparency attainment data summary can be used by higher education providers to verify and correct their 2022-23 individualised student data before signing off the final data with the DDB.
- 4. Throughout the document, fields taken or derived from the Student record are shown in capitals.
- 5. The Transparency attainment data summary is formed of two files. These are:
  - a. Transparency attainment data summary workbook 'TR22 Attainment DCT XXXXXXXX.xlsx'
  - b. Transparency attainment data summary individualised file 'TR22 Attainment DCT XXXXXXXX IND.csv'

where XXXXXXXX is the UK Provider Reference Number (UKPRN) for the provider.

- 6. Details of how to use individualised files are given on the Office for Students (OfS) website.<sup>2</sup>
- 7. These files can be accessed through the HESA Data Platform.<sup>3</sup> Once you have processed submitted data, your file can be downloaded from the 'Iris' report, under the section 'Additional Collection Reports'.
- 8. This document is aimed at readers with in-depth knowledge of the data. Readers are advised to refer to the 'Student record coding manual' when using this document.
- 9. Readers should refer to the '2022-23 Student characteristics technical document and rebuild instructions' for definitions of field names referenced in the algorithms in this document with the prefix 'IP'.

<sup>&</sup>lt;sup>1</sup> For details of the transparency information, see 'Condition F1: Transparency information' in <u>Securing</u> student success: Regulatory framework for higher education in England.

<sup>&</sup>lt;sup>2</sup> See The OfS website - working with individualised files.

<sup>&</sup>lt;sup>3</sup> See HESA Data Platform.

<sup>&</sup>lt;sup>4</sup> See Student record coding manual.

<sup>&</sup>lt;sup>5</sup> See the '2022-23 Student data checking tool SC22 data summary technical document' in the documentation section of the OfS website - Data checking tool.

| 10. We will document any changes or corrections to the algorithms in this document on the 'Data checking tool' pages of the OfS website under 'Updates'.6 |
|----------------------------------------------------------------------------------------------------|
|                                                                                                    |
|                                                                                                    |
|                                                                                                    |
|                                                                                                    |
|                                                                                                    |
|                                                                                                    |
|                                                                                                    |
|                                                                                                    |
|                                                                                                    |
|                                                                                                    |
|                                                                                                    |
|                                                                                                    |
|                                                                                                    |
|                                                                                                    |
|                                                                                                    |
|                                                                                                    |
|                                                                                                    |
|                                                                                                    |
|                                                                                                    |
|                                                                                                    |
|                                                                                                    |
|                                                                                                    |
|                                                                                                    |
|                                                                                                    |
|                                                                                                    |
|                                                                                                    |
|                                                                                                    |
|                                                                                                    |
| <sup>6</sup> See The OfS website - Data checking tool.                                                                                                    |

## Changes from previous publications

- 11. This section describes any changes to the algorithms since the equivalent was published for the 2020-21 algorithms in '2020-21 Transparency attainment data summary: HESA Student, HESA Student Alternative and ILR technical document and rebuild instructions' available from the 'Data checking tool documentation archive' section of the OfS website. This was the most recent publication of algorithms relating to the transparency attainment data summary as there was no equivalent publication relating to 2021-22 data.
- 12. Derivations for all derived fields have been updated to take in to account the change in data model from the previous HESA Student and HESA Student Alternative data collections to the new Student (22056) model. More information on our general approach to converting algorithms to the Student (22056) model can be found on the 'Data checking tool' pages of the OfS website under 'Data futures'.8
- 13. We have removed TRSOURCE as this document now only contains instructions for the Student Data checking tool.

<sup>&</sup>lt;sup>7</sup> See <u>Data checking tool documentation archive - Office for Students.</u>

<sup>&</sup>lt;sup>8</sup> See The OfS website - Data checking tool.

## Transparency attainment data summary files

#### Workbook

14. The Transparency attainment data summary workbook is the Excel workbook 'TR22\_Attainment\_DCT\_XXXXXXXX.xlsx' which contains the following worksheets:

Table 1: Worksheets in the Transparency attainment data summary workbook

| Worksheet*         | Content                                                                                                    |
|--------------------|----------------------------------------------------------------------------------------------------|
| Information        | Workbook information                                                                                                    |
| Attainment 2022-23 | Table showing attainment of 2022-23 qualifiers by ethnicity, gender, and EIMD 2019, classified by mode of study and award level. |

<sup>\*</sup> This worksheet reference corresponds to the spreadsheet tabs.

#### Individualised file

- 15. When working through this document you must use the individualised file TR22\_Attainment\_DCT\_XXXXXXXX\_IND.csv. The individualised file contains the values of all fields used to generate the figures in the 'Attainment 2022-23' worksheet of the Transparency attainment data summary workbook.
- 16. Fields taken from the Student return are shown in capitals in Table 2. Fields prefixed with 'TR' are derived and are shown in capitals in Table 3.
- 17. Specific instructions for rebuilding the Transparency attainment data summary workbook from the individualised file are given in this document.
- 18. The individualised file contains one row per engagement (each unique combination of UKPRN, SID and NUMHUS).

## Fields used to create the Transparency attainment data summary

19. The Student (22056) fields used to generate the Transparency attainment data summary are listed in Table 2.

Table 2: Student (22056) fields used in the Transparency attainment data summary

| Entity                    | Name                | Description                                                                         |
|---------------------------|---------------------|-------------------------------------------------------------------------------------|
| Engagement                | UKPRN               | UK Provider Reference Number                                                        |
| Engagement                | SID                 | Student identifier                                                                  |
| Engagement                | NUMHUS              | Engagement number                                                                   |
| Student                   | SEXID               | Sex identifier                                                                      |
| Student                   | ETHNIC              | Ethnicity                                                                           |
| Entry Profile             | PERMADDPOSTCODE     | Postcode of the student's permanent home address on entry to the engagement.        |
| Qualification subject     | QUALSUBJECT         | Subject(s) of the qualification                                                     |
| Student<br>Initiative     | STUINITID           | Student initiative identifier                                                       |
| Course*                   | PREREQUISITE        | Prerequisite qualifications for the course                                          |
| Course<br>Initiative*     | COURSEINITID        | Course initiative identifier                                                        |
| Course initiative*        | COURSEINITVALIDFROM | Course initiative valid from date                                                   |
| Course initiative*        | COURSEINITVALIDTO   | Course initiative valid to date                                                     |
| Curriculum accreditation* | CURACCID            | Curriculum accreditation identifier                                                 |
| Curriculum accreditation* | CURACCIDVALIDFROM   | Accreditation valid from date                                                       |
| Curriculum accreditation* | CURACCIDVALIDTO     | Accreditation valid to date                                                         |
| Student course session    | SCSSTARTDATE        | Student course session start date                                                   |
| Student course session    | SCSENDDATE          | Student course session end date                                                     |
| Student accreditation aim | STUACCID            | Student accreditation aim accreditation identifier                                  |
| Engagement derived field  | Z_MODEGRP2          | Categorises the student's mode of study, based on the latest student course session |
| Engagement derived field  | Z_STATUSEND         | Student status at the end of the last student course session                        |

| Entity                     | Name          | Description                                                                                     |
|----------------------------|---------------|-------------------------------------------------------------------------------------------------|
| Engagement derived field   | Z_PERMADDGRP4 | Categorises the student's permanent address information from the latest entry profile submitted |
| Engagement derived field   | Z_POPQUAL_CYC | Qualifications obtained population identifier                                                   |
| Engagement derived field   | Z_QLEVEL_CYC  | The student's highest qualification awarded during the cycle.                                   |
| Engagement derived field   | Z_QCLASS_CYC  | The result of student's highest qualification awarded during the cycle.                         |
| Engagement derived field   | Z_ACT_CYC     | Categorises whether the student was active during the cycle                                     |
| Engagement derived subject | Z_SUBJHECOS   | Records the latest HECoS subject information based on the latest student course session         |

<sup>\*</sup>The values of these fields are taken from the latest student course session associated with the student's engagement.

## **Description of derived fields**

20. The OfS derived fields used to generate the Transparency attainment data summary are listed in Table 3.

Table 3: List of OfS derived fields used in the Transparency attainment data summary

| Name            | Description                                                                                    | Paragraph |
|-----------------|------------------------------------------------------------------------------------------------|-----------|
| TRDENT          | Indicates students on a dentistry programme of study                                           | 21        |
| TRAWARDLEVELNUM | Level of higher education record                                                               | 22        |
| TRAWARD_DETAIL  | Detailed grouping of qualification awarded to student                                          | 23        |
| TRAWARDLEVEL    | Broad grouping of qualification awarded to student                                             | 24        |
| TRAWARD         | Broad grouping of qualification awarded to student                                             | 25        |
| TRAPPRENTICE    | Indicates students studying on an apprenticeship                                               | 26        |
| TRMODE          | Mode of study linked to qualification                                                          | 27        |
| TRDOM           | Broad level domicile of student                                                                | 28        |
| TRETHNIC        | Ethnicity of student                                                                           | 29        |
| TRSEX           | Sex of student                                                                                 | 30        |
| TREIMD          | English Index of Multiple Deprivation (EIMD) 2019 quintile of student's address prior to entry | 31        |
| TRDEGCLASS      | Degree classification of award                                                                 | 32        |
| TRATTAINPOP     | Indicator for inclusion of student in the Transparency attainment population                   | 33        |

#### **Derived fields for calculating Transparency attainment**

#### **TRDENT**

21. This field indicates whether a student has at least one instance of a 'Dentistry', 'Pre-clinical dentistry' or 'Clinical dentistry' programme of study. This field has the same definition as IPDENT.

| Value | Description                                                                                                    | Definition                                    |
|-------|----------------------------------------------------------------------------------------------------|-----------------------------------------------|
| 1     | The student has at least one instance of a 'Pre-clinical dentistry' or 'Clinical dentistry' programme of study | Z_SUBJHECOS in<br>(100266, 100268,<br>100275) |
| 0     | The student does not have an instance of a 'Pre-clinical dentistry' or 'Clinical dentistry' programme of study | Otherwise                                     |

#### **TRAWARDLEVELNUM**

22. This field indicates the level of study for higher education records, using the sector recognised standards as set out in condition of registration B5.9

<sup>&</sup>lt;sup>9</sup> See Sector-recognised standards.

| Value | Description                                                                                           | Definition                                                                                                    |
|-------|----------------------------------------------------------------------------------------------------|----------------------------------------------------------------------------------------------------|
| 8     | Doctoral degree                                                                                       | Z_QLEVEL_CYC in (D0003, D0004, E0000, E0001, E0002, E0003, E0004, L0000)                                                                                               |
| 7     | Masters' degree, postgraduate diplomas, postgraduate certificates                                     | Z_QLEVEL_CYC in (L0001, L0002, , M0002, M0003, M0004, M0006, M0007, M0008, M0009, M0010, M0011, M0012, M0013, M0015, M0016, M0017, M0018, M0020, M0021, M0022, M0023,) |
| 6     | Bachelors' degrees, graduate certificates and diplomas                                                | Z_QLEVEL_CYC in (H0003, H0004, H0005,<br>H0006, H0007, H0008, H0009, H0010, H0012,<br>H0013, H0014, H0015, H0016, H0018, H0019,<br>I0001)                              |
| 5     | Foundation degrees, diplomas of higher education and other higher diplomas                            | Z_QLEVEL_CYC in (10002, 10004, 10005, 10006, 10007, 10008, 10009, 10010, 10012, J0000, J0001, J0002, J0003, J0004, J0005, J0006, J0007, J0010, J0011, J0012)           |
| 4     | Certificates of higher education                                                                      | Z_QLEVEL_CYC in (C0000, C0001, C0002, C0003, C0004, C0005, C0006, C0007, C0008, C0009)                                                                                 |
| BLANK | No qualification awarded or qualification not applicable to higher education qualifications framework | Z_QLEVEL_CYC in (P0002, Z9)                                                                                                    |

### TRAWARD\_DETAIL

23. This field allocates the qualification awarded to the student during the reporting year to a level of qualification awarded.

| Value      | Description                                                      | Definition                                                                                                    |
|------------|------------------------------------------------------------------|----------------------------------------------------------------------------------------------------|
| PHD        | PhD and MPhil                                                    | Z_QLEVEL_CYC in (D0003, L0000)                                                                                      |
| OTHL7_Q_R  | Other Level 7 research-based qualification                       | Z_QLEVEL_CYC in (L0001)                                                                                             |
| MASTER     | Masters'                                                         | Z_QLEVEL_CYC in (M0003, M0004, M0006, M0007)                                                                        |
| PGCE       | PGCE and other<br>postgraduate Initial Teacher<br>Training (ITT) | Z_QLEVEL_CYC in (H0013, M0016)                                                                                      |
| DTLLS_PG   | Postgraduate diploma in teaching in the lifelong learning sector | Z_QLEVEL_CYC in (M0020)                                                                                             |
| PGCERT     | Postgraduate certificate                                         | Z_QLEVEL_CYC in (M0012)                                                                                             |
| PGDIP      | Postgraduate diploma                                             | Z_QLEVEL_CYC in (M0009)                                                                                             |
| PROCONGRAD | Professional, conversion and other graduate entry programmes     | Z_QLEVEL_CYC in (H0009,<br>H0010, H0014, I0002, I0005, I0006,<br>I0007) or<br>Z_QLEVEL_CYC in (H0016, I0010)<br>and |

| Value      | Description                                                                                                    | Definition                                                                                                    |
|------------|----------------------------------------------------------------------------------------------------|----------------------------------------------------------------------------------------------------|
|            |                                                                                                    | PREREQUISITE = 02                                                                                                    |
| ENHANCED   | Enhanced first degree (or integrated masters)                                                                                                  | Z_QLEVEL_CYC in (H0004, M0002)                                                                                                    |
| MEDVETDENT | Pre-registration first degree<br>with honours leading towards<br>obtaining eligibility to register                                             | Z_QLEVEL_CYC in (H0003,<br>H0005, I0001) and<br>at least one value of                                                                                                    |
|            | to practise with the General<br>Medical Council, General<br>Dentistry Council (as a<br>dentist) or the Royal College<br>of Veterinary Surgeons | QUALAWARDACCID in (05901, 12001, 05803) where Z_QAWARDHMRK_CYC = 1                                                                                                    |
| FIRST      | First degree                                                                                                    | Z_QLEVEL_CYC in (H0003, H0005 I0001) and not above                                                                                                    |
| CTLLS      | Certificate in teaching in the lifelong learning sector                                                                                        | Z_QLEVEL_CYC = C0006                                                                                                    |
| DET        | Diploma in Education and<br>Training                                                                                                    | Z_QLEVEL_CYC = I0008                                                                                                    |
| DIPHE      | Diploma of Higher Education (DipHE)                                                                                                    | Z_QLEVEL_CYC = J0002                                                                                                    |
| DTLLS      | Diploma in teaching in the lifelong learning sector                                                                                            | Z_QLEVEL_CYC in (H0015, I0009)                                                                                                    |
| FOUDEG     | Foundation degree                                                                                                    | Z_QLEVEL_CYC in (J0000, J0001)                                                                                                    |
| HIGHCERT   | Higher certificate                                                                                                    | Z_QLEVEL_CYC = C0000                                                                                                    |
| HNC        | Higher national certificate                                                                                                    | Z_QLEVEL_CYC = C0001                                                                                                    |
| HND        | Higher national diploma                                                                                                    | Z_QLEVEL_CYC = J0003                                                                                                    |
| PTLLS      | Preparing to teach in the lifelong learning sector                                                                                             | Z_QLEVEL_CYC = C0005                                                                                                    |
| OTHL[X]_Q  | Other Level X qualification, where X is the level indicated by TRAWARDLEVELNUM                                                                 | Z_QLEVEL_CYC in (C0002,<br>C0003, C0004, C0007, C0009,<br>E0000, E0001, E0002, E0004,<br>H0006, H0007, H0008, H0012,<br>H0019, I0004, J0004, J0005,<br>J0006, J0007, J0010, J0012,<br>M0008, M0010, M0011, M0013,<br>M0015, M0017, M0018, M0021,<br>M0023) |
|            |                                                                                                    | or (Z_QLEVEL_CYC in (H0016,<br>I0010) and PREREQUISITE ≠ 02)                                                                                                    |
| OTHL[X]_U  | Other Level X unit, where X is the level indicated by TRAWARDLEVELNUM                                                                          | Z_QLEVEL_CYC in (C0008,<br>D0004, E0003, H0018, I0012,<br>J0011, L0002, M0022)                                                                                                    |
| NONE       | No qualification                                                                                                    | Z_QLEVEL_CYC = Z9                                                                                                    |
| FE         | Not higher education                                                                                                    | Z_QLEVEL_CYC = P0002                                                                                                    |

#### **TRAWARDLEVEL**

24. This field allocates the qualification awarded to the student during the reporting year to a broad grouping.

| Value    | Description                                        | Definition                                                                                                    |
|----------|----------------------------------------------------|----------------------------------------------------------------------------------------------------|
| PHD      | PhD and MPhil                                      | TRAWARD_DETAIL in (PHD, HIGHER)                                                                                                    |
| OPGR     | Other postgraduate research                        | TRAWARD_DETAIL = OTHL7_Q_R                                                                                                    |
| PGTM     | Postgraduate taught masters'                       | TRAWARD_DETAIL = MASTER                                                                                                    |
| PGCE     | PGCE                                               | TRAWARD_DETAIL = PGCE                                                                                                    |
| OPGT     | Other postgraduate taught                          | TRAWARD_DETAIL in (DTLLS_PG, OTHL7_Q, OTHL8_Q, PGCERT, PGDIP)                                                                                       |
| PUGD     | Degrees including a postgraduate component         | TRAWARD_DETAIL in (ENHANCED, MEDVETDENT)                                                                                                    |
| PUGO     | Other qualifications with a postgraduate component | TRAWARD_DETAIL = PROCONGRAD                                                                                                    |
| PGCREDIT | Credit at a postgraduate level                     | TRAWARD_DETAIL in (OTHL7_CC, OTHL8_CC, OTHL7_U, OTHL8_U)                                                                                            |
| DEG      | First degree                                       | TRAWARD_DETAIL = FIRST                                                                                                    |
| OUG      | Other undergraduate                                | TRAWARD_DETAIL in (CERTED, CET, CTLLS, DET, DIPHE, DTLLS, FOUDEG, HIGHCERT, HND, HNC, PTLLS, UNICERT, OTHL6_Q, OTHL5_Q, OTHL4_Q, OTHHE_Q, UGUNSPEC) |
| UGCREDIT | Credit at an undergraduate level                   | TRAWARD_DETAIL in (FDBC, OTHL4_CC, OTHL5_CC, OTHL6_CC, OTHL4_U, OTHL5_U, OTHL6_U, OTHHE_CC, OTHHE_U)                                                |
| NONE     | No qualification                                   | TRAWARD_DETAIL = NONE                                                                                                    |
| FE       | Not higher education                               | TRAWARD_DETAIL = FE                                                                                                    |

#### **TRAWARD**

25. This field simplifies the broad grouping of the qualification awarded to the student during the reporting year, allocated by TRAWARDLEVEL.

| Value | Description              | Definition               |
|-------|--------------------------|--------------------------|
| FDEG  | First degree             | TRAWARDLEVEL = DEG, PUGD |
| OUG   | Other undergraduate      | TRAWARDLEVEL = OUG, PUGO |
| OTH   | Other including no award | Otherwise                |

#### **TRAPPRENTICE**

26. This field indicates whether the student is studying on an apprenticeship at any level. This field has the same definition as IPAPPRENTICE.

| Value | Description                                               | Definition                                                                                                    |
|-------|-----------------------------------------------------------|----------------------------------------------------------------------------------------------------|
| 1     | The student is studying on an apprenticeship at any level | At least one value of student initiative, STUINITID, in (004, 020) or                                           |
|       |                                                           | (in the latest student course session, at least one value of course initiative, COURSEINITID, in (004, 020) and |
|       |                                                           | (COURSEINITVALIDFROM < SCSENDDATE or SCSENDDATE = BLANK)                                                        |
|       |                                                           | and                                                                                                    |
|       |                                                           | (COURSEINITVALIDTO >= SCSSTARTDATE or COURSEINITVALIDTO = BLANK))                                               |
| 0     | The student is not studying on an apprenticeship          | Otherwise                                                                                                    |

#### **TRMODE**

27. This field classifies the qualification mode of study. This field has the same definition as IPMODE but does not classify qualifications as 'Writing up' – these are instead classified as 'Other'.

| Value | Description    | Definition                     |
|-------|----------------|--------------------------------|
| APP   | Apprenticeship | TRAPPRENTICE = 1 and           |
|       |                | Z_MODEGRP2 in (01, 02, 03) and |
|       |                | Z_ACT_CYC = 1                  |
| FT    | Full-time      | Z_MODEGRP2 in (01, 02) and     |
|       |                | Z_ACT_CYC = 1                  |
|       |                | and not above                  |
| PT    | Part-time      | Z_MODEGRP2 = 03 and            |
|       |                | Z_ACT_CYC = 1                  |
|       |                | and not above                  |
| OTH   | Other          | Otherwise                      |

#### **TRDOM**

28. This field classifies whether the learner is domiciled in England, Northern Ireland, Scotland, Wales, outside of the UK or their domicile is unknown. This field has the same definition as IPDOM.

| Value   | Description         | Definition             |
|---------|---------------------|------------------------|
| Е       | England             | Z_PERMADDGRP4 = 01     |
| N       | Northern Ireland    | Z_PERMADDGRP4 = 02     |
| S       | Scotland            | Z_PERMADDGRP4 = 03     |
| W       | Wales               | Z_PERMADDGRP4 = 04     |
| EU      | European Union      | Z_PERMADDGRP4 = 06     |
| OTHER   | Other international | Z_PERMADDGRP4 = 05, 07 |
| UNKNOWN | Unknown domicile    | Z_PERMADDGRP4 = Z9     |

#### **TRETHNIC**

29. This field classifies the ethnicity of the student. This field has the same definition as IPETHNIC.

| Value | Description                       | Definition                                    |
|-------|-----------------------------------|-----------------------------------------------|
| А     | Asian                             | ETHNIC in (100, 101, 102, 103, 104, 119)      |
| В     | Black                             | ETHNIC in (120, 121, 139)                     |
| М     | Mixed                             | ETHNIC in (140, 141, 142, 159)                |
| W     | White                             | ETHNIC in (160, 161, 162, 166, 167, 169, 179) |
| 0     | Other                             | ETHNIC in (163, 164, 165, 168, 170, 180, 899) |
| U     | Refused, unknown or not collected | ETHNIC in (997, 998, 999)                     |

#### **TRSEX**

30. This field classifies the sex of the student. This field has the same definition as IPSEX.

| Value | Description | Definition        |
|-------|-------------|-------------------|
| F     | Female      | SEXID = 10        |
| М     | Male        | SEXID = 11        |
| 0     | Other       | SEXID = 12        |
| U     | Unknown     | SEXID in (96, 99) |

#### **TREIMD**

31. This field shows the English Index of Multiple Deprivation (EIMD) 2019 quintile of the postcode of the student's address prior to entry. <sup>10</sup> To assign an EIMD 2019 quintile to a student's address prior to entry, the postcode is matched to the National Statistics Postcode Lookup (NSPL) for the United Kingdom (May 2022 release) to determine the Lower Layer Super Output Area (LSOA) in which the postcode exists. The EIMD 2019 quintile of the LSOA is then assigned.

<sup>&</sup>lt;sup>10</sup> For information on the English Index of Multiple Deprivation 2019, see English indices of deprivation 2019.

| Value            | Description                                                               | Definition                                                                            |
|------------------|---------------------------------------------------------------------------|---------------------------------------------------------------------------------------|
| 1, 2, 3,<br>4, 5 | Assigned EIMD 2019<br>quintile 1 (most deprived)<br>to 5 (least deprived) | TRDOM = E and POSTCODE matched to postcode and LSOA in NSPL                           |
| U                | EIMD 2019 quintile unknown                                                | TRDOM = E and (POSTCODE = BLANK or POSTCODE not matched to postcode and LSOA in NSPL) |
| NA               | Student domicile outside of England or unknown domicile                   | TRDOM ≠ E                                                                             |

#### **TRDEGCLASS**

32. This field indicates the degree classification awarded.

| Value | Description                | Definition          |
|-------|----------------------------|---------------------|
| 1     | First class honours degree | TRAWARD = FDEG and  |
|       |                            | Z_QCLASS_CYC = 0001 |
| 2_1   | Upper second class honours | TRAWARD = FDEG and  |
|       | degree                     | Z_QCLASS_CYC = 0002 |
| 2_2   | Lower second class honours | TRAWARD = FDEG and  |
|       | degree                     | Z_QCLASS_CYC = 0003 |
| 3     | Third class honours degree | TRAWARD = FDEG and  |
|       |                            | Z_QCLASS_CYC = 0004 |
| UN    | Degree awarded without     | TRAWARD = FDEG and  |
|       | classification             | not above           |
| NA    | Otherwise                  | Otherwise           |

#### **TRATTAINPOP**

33. This field indicates whether the student is included in the Transparency attainment population.

| Value | Description                                                        | Definition                                                       |
|-------|--------------------------------------------------------------------|------------------------------------------------------------------|
| 1     | Student is counted in the<br>Transparency attainment<br>population | TRDOM = E, N, S, W and TRAWARD = FDEG, OUG and Z_POPQUAL_CYC = 1 |
| 0     | Student is not counted in the Transparency attainment population.  | Otherwise                                                        |

#### **Rebuild instructions**

- 34. The individualised file, TR22\_Attainment\_DCT\_XXXXXXXX\_IND.csv, can be used to interrogate the data and our calculation of derived fields by filtering to certain groups of records. Full details of how to access and use individualised files are given on the OfS website.<sup>11</sup>
- 35. Specific instructions to rebuild the Transparency attainment data summary figures in the Transparency attainment data summary workbook, TR22\_Attainment\_DCT\_XXXXXXXXXxxisx, are provided in this section.
- 36. Additional fields not described in the field tables or algorithms above have been included in the individualised file for reference. These additional fields are listed in Table 4.

Table 4: Additional fields included in the Transparency attainment data summary Student individualised file

| Field name     | Description                                                              |
|----------------|--------------------------------------------------------------------------|
| COURSEID       | Course identifier                                                        |
| COURSETITLE    | Course title                                                             |
| QUALPROPORTION | The proportion allocated to each subject contributing to a qualification |

- 37. The following instructions assume the user has the individualised file open in Microsoft Excel.
- 38. To apply filters to the column headings, highlight the headings. From the 'Data' tab in the toolbar select 'Filter'.
- 39. The headcount present in the summary workbook is the number of records present in the individualised data file once the relevant filters have been applied.
- 40. To filter to the Transparency attainment population, TRATTAINPOP = 1 should be selected.
- 41. Filters can then be applied to TRMODE, TRDEGCCLASS, TREIMD, TRETHNIC and TRSEX to reproduce the headcount of qualifiers (number of records) in the Transparency attainment summary workbook.
- 42. For example, to reproduce the headcount for upper second class honours degrees awarded to female qualifiers who studied full-time you would apply the following filters:
  - TRATTAINPOP = 1
  - TRDEGCLASS = 2 1
  - TRMODE = FT
  - TRSEX = F.

<sup>11</sup> See The OfS website – Working with individualised files.

The number of records in the filtered dataset represents the headcount in TR22\_Attainment\_DCT\_XXXXXXXXXX.xlsx.

- 43. To reproduce the headcount of classified first degrees awarded for a given mode of study and characteristic, filter to the required mode and characteristic split and select TRAWARD = 1, 2\_1, 2\_2, 3.
- 44. For example, to reproduce the headcount of classified first degrees awarded to qualifiers from EIMD quintile 1 areas who studied full-time you would apply the following filters:
  - TRATTAINPOP = 1
  - TRDEGCLASS = 1, 2\_1, 2\_2, 3
  - TRMODE = FT
  - TREIMD = 1

The number of records in the filtered dataset represents the headcount in TR22\_Attainment\_DCT\_XXXXXXXXXX.xlsx.

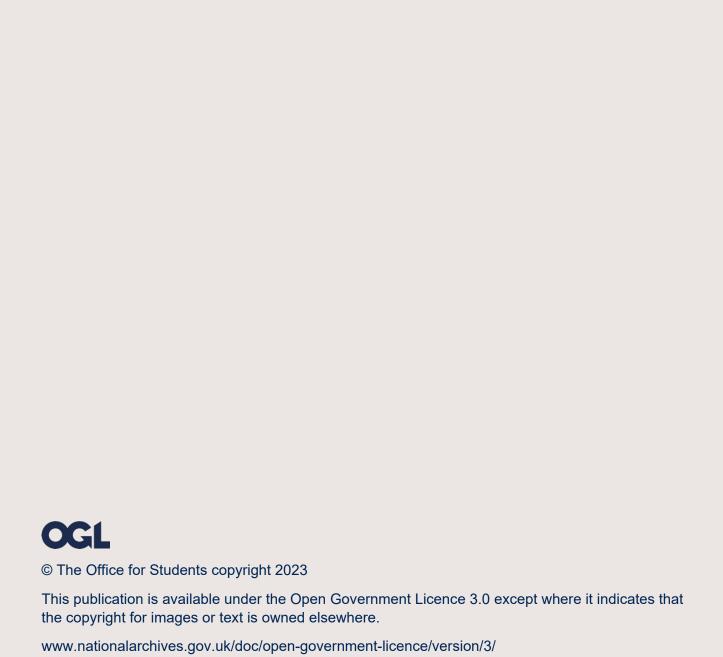